## **LABINVENT (InventIrap) - Evolution #5129**

Actions # 4970 (Nouveau): \*\*\*\*\*\*\* FEATURE - GENERAL \*\*\*\*\*\*\*

# **GENERAL - TESTS - Ajouter des tests qui simulent l'interaction utilisateur (avec SELENIUM)**

06/19/2017 04:47 pm - Etienne Pallier

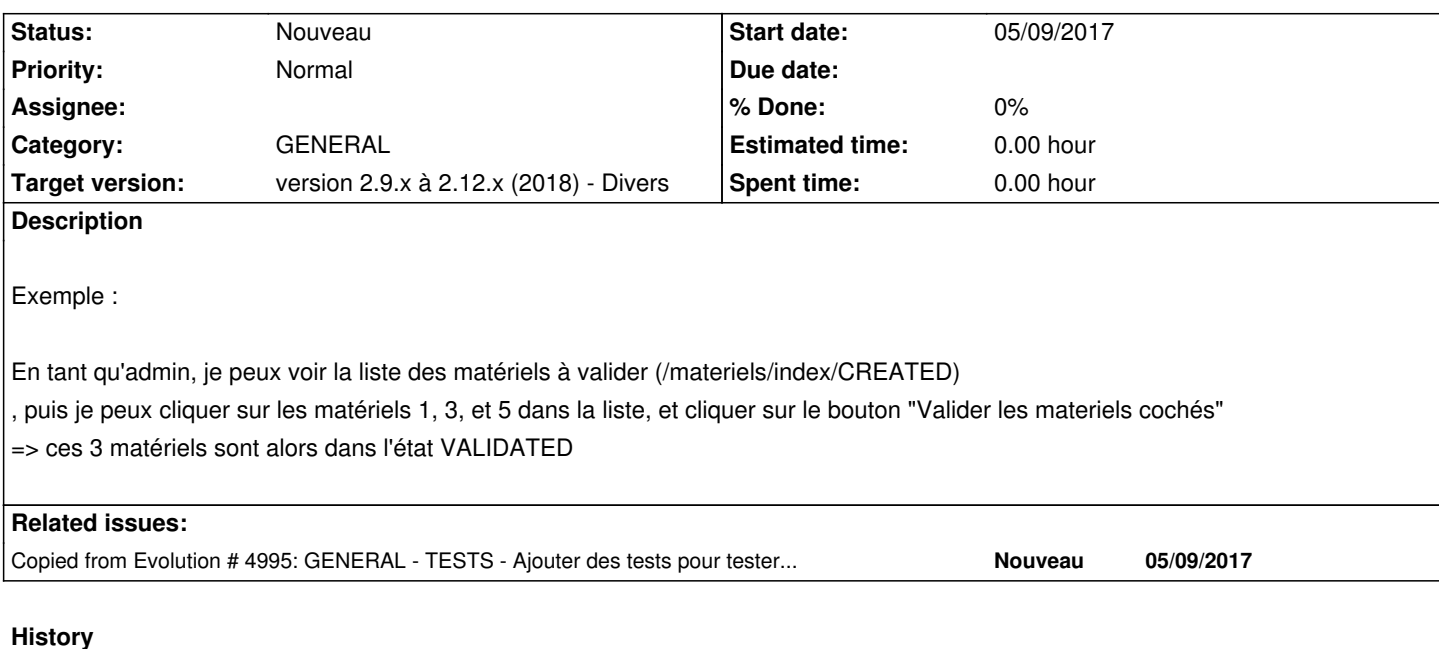

# **#1 - 07/24/2018 04:43 pm - Anonymous**

*- Category set to GENERAL*

### **#2 - 12/23/2018 05:00 pm - Etienne Pallier**

*- Target version changed from version 2.7.x to version 2.9.x à 2.12.x (2018) - Divers*